# **Web Sever Security**

#### APACHE; MYSQL; NIKTO

BY: MEGAN CUTLER AND RITIKA MOORJANI

# Introduction

#### Topics Covered

- Security Checking using Nikto
- Dangers of Default Installation
- Ways to Secure Apache
  - × Compiling
  - Configuration
- o SSL
- o Damn Vulnerable Web App
- Dangers of SQL Injection
- Securing MySQL

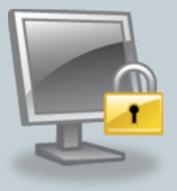

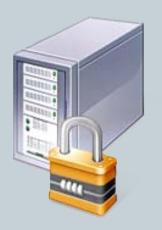

# Nikto

- Designed specifically for scanning web servers
- Identifies the type of server running
- Scans for dangerous files, configuration options and dangerous exploits
- lists potential exploits including how an attacker could abuse them
- Released by Cirt.net (http://www.cirt.net/nikto2)

### **Default Installations**

- Apache:
  - Install: yum install httpd
  - Start: service httpd start

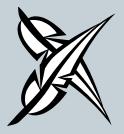

#### • MySQL

- Install: yum install mysql mysql-server
- Start: service mysqld start

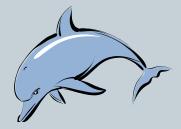

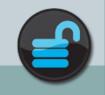

# Nikto Results Against Default Installation

[root@localhost nikto]# nikto -h 10.255.32.104

- Nikto 1.36/1.37 www.cirt.net
- + Target IP: 10.255.32.104
- + Target Hostname: 10.255.32.104
- + Target Port: 80
- + Start Time: Thu Nov 12 12:49:11 2009

\_\_\_\_\_

- Scan is dependent on "Server" string which can be faked, use -g to override
- + Server: Apache/2.2.8 (Fedora)
- + Allowed HTTP Methods: GET, HEAD, POST, OPTIONS, TRACE
- + OSVDB-877: HTTP method ('Allow' Header): 'TRACE' is typically only used for debugging and should be disabled. This message does not mean it is vulnerable to XST.
- + OSVDB-877: TRACE option appears to allow XSS or credential theft. See http://www.cgisecurity.com/whitehatmirror/WhitePaper\_screen.pdf for details (TRACE)
- + OSVDB-3092: GET /manual/ : Web server manual found.
- + OSVDB-3268: GET /icons/ : Directory indexing is enabled: /icons
- + OSVDB-3268: GET /manual/images/ : Directory indexing is enabled: /manual/images
- + OSVDB-3233: GET /icons/README : Apache default file found.
- + 2673 items checked 7 item(s) reported on remote host
- + End Time: Thu Nov 12 12:49:20 2009 (9 seconds)

+ 1 host(s) tested

# Ways to Make Apache More Secure

## Compiling

### Configuration

- Configure Apache to run as its own user under its own group
- Run in a chrooted environment
- o Configure Virtual Hosts
- Disable directory indexing
- Disable server side includes

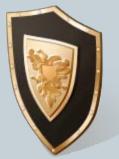

- Disable .htaccess and do not allow Override
- Don't allow Apache to follow symbolic links
- SSL

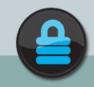

# **Compiling Apache**

#### Reasons to compile:

- Higher level of control over the program configuration
- Admin can compile for speed, reliability or **security**
- Select which modules are enabled and disable all others
- Unused features are not available to be exploited
- Better able to obscure data footprint
- Allows you to use as few default settings as possible

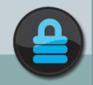

#### **Example Script**

#!/bin/kish
LD\_PRELOAD=/usr/lib/libmtmalloc.so

#### CC=cc

CFLAGS="-xO3 -mt -fsimple=1 -ftrap=%none -nofstore -xbuiltin=%all -xlibmil -xlibmopt -xregs=no%frameptr" CPPFLAGS="-I/usr/local/include/ -I/usr/local/include/openssl -I/opt/SUNWspro/include -I/opt/sfw/include -I/usr/sfw/include"

#### CXX=CC

CXXFLAGS="-xO3 -mt -fsimple=1 -ftrap=%none -nofstore -xbulitin=%all -xlibmil -xlibmopt -xtarget=native -xarch-native - xregs=no%frameptr"

LDFLAGS="-L/usr/local/lib -L/usr/ucblib -L/usr/sfw/lib -R/usr/local/lib -R/usr/ucblib -R/usr/sfw/lib"

export CC CFLAGS CXX CXXFLAGS CPPFLAGS LDFLAGS

./configure

--enable-layout="int525"

--enable-modules='auth-digest dav dav-fs dav-lock deflate info mime-magic rewrite so speling ssl unique-id usertrack vhostalias' \

--with-ssl=/usr/local/ \

- --with-ldap-lib=/opt/sfw/lib \
- --with-ldap-include=/opt/sfw/include \

```
--with-mpm=perfork
```

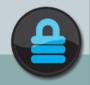

#### Virtual Hosts

- Allow hosting of multiple websites on a single server
- Only requires securing a single server
- Virtual hosts can be run under unique user accounts; ensures each host can only access its own files
- IP based; each host has a different IP address
   Non-designated IP addresses rejected
- Name based; single IP address, different hostnames
   Requires an add-in to apache to configure SSL
- Good for internal trusted servers such as intranets

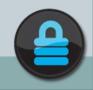

# **Example Virtual Host**

<VirtualHost 10.0.0.10:443> DocumentRoot "/export/srv/www/vhosts/mom.shop/htdocs/"

<Directory "/export/srv/www/vhosts/mom.shop/htdocs"> Options Indexes FollowSymLinks AllowOverride none Order Deny,Allow Deny from all Allow from All </Directory>

ServerName www.mom.shop ServerAlias mom.shop

SSLEngine ON SSLCertificateFile /export/srv/www/vhosts/mom.shop/ssl/ssl.crt/mom.shop\_cert.pem SSLCertificateKeyFile /export/srv/www/vhosts/mom.shop/ssl/ssl.key/mom.shop\_key.pem

Alias /cgi-bin/ "export/srv/www/vhosts/mom.shop/cgi/" <Directory "/export/srv/www/vhosts/mom.shop/cgi/"> SSLOptions +StdEnvVars Order Allow,Deny Allow from All Options ExecCGI AddHandler cgi-script .cgi </Directory>

</VirtualHost>

- Encrypts segments of network connections
- Used to ensure authenticity and confidentiality
- Uses a certificate to verify the Server's identity
- Typically used for sensitive transactions; ie: when credit card info is entered during online shopping
- Each Virtual Host can be configured with is own SSL Certificate
- As we have seen, SSL is not perfect

# **Creating an SSL Certificate**

- Automated process; no people are involved
- Generate a Private Key
  - o Openssl genrsa –des3 –out server.key 1024
- Generate Certificate Signing Request
   Openssl req –new –key server.key –out server.csr
- Remove Passphrase from Key
   Openssl rsa –in server.key –out servername.key
- Generate Self-Signed Certificate
  - Openssl x509 –req –days 365 –in server.csr –signkey servername.key –out server.crt

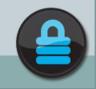

#### **SSL Certificate**

|                          | Certificate Viewer:"Megan Cutler"                           |
|--------------------------|-------------------------------------------------------------|
| eneral Details           |                                                             |
| Could not verify this c  | ertificate for unknown reasons.                             |
| Issued To                |                                                             |
| Common Name (CN)         | Megan Cutler                                                |
| Organization (O)         | SEC625                                                      |
| Organizational Unit (OU) | SEC625                                                      |
| Serial Number            | 00:EE:CD:2A:F1:91:49:A4:69                                  |
| Issued By                |                                                             |
| Common Name (CN)         | Megan Cutler                                                |
| Organization (O)         | SEC625                                                      |
| Organizational Unit (OU) | SEC625                                                      |
| Validity                 |                                                             |
| Issued On                | 11/12/09                                                    |
| Expires On               | 11/12/10                                                    |
| Fingerprints             |                                                             |
| SHA1 Fingerprint         | C2:D0:75:DB:DD:A4:99:97:76:1A:21:38:B7:16:77:F3:4E:40:2F:14 |
| MD5 Fingerprint          | 53:7E:93:3F:8C:2B:37:32:38:BF:37:C8:63:2F:92:A4             |

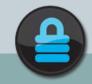

# Nikto Results Against Compiled Installation

[root@localhost nikto]# nikto -h 142.204.16.10 -p 443

- Nikto 1.36/1.37 www.cirt.net
- + Target IP: 142.204.16.10
- + Target Hostname: net1.senecac.on.ca
- + Target Port: 443
- + Start Time: Thu Nov 12 13:16:18 2009

- Scan is dependent on "Server" string which can be faked, use -g to override

- + Server: Apache
- Server did not understand HTTP 1.1, switching to HTTP 1.0
- + Server does not respond with '404' for error messages (uses '400').
- + This may increase false-positives.
- + No CGI Directories found (use '-C all' to force check all possible dirs)
- + 2673 items checked 1 item(s) reported on remote host
- + End Time: Thu Nov 12 13:19:23 2009 (13 seconds)

-----

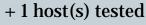

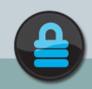

### Damn Vulnerable Web App

- It is a web application that is damn vulnerable.
- It is light weight, easy to use and full of vulnerabilities to exploit.
- It has been developed for the use of information security professionals and students to test the tools in a legal environment.

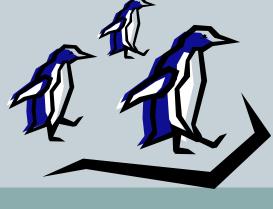

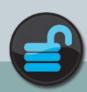

#### Damn Vulnerable Web App

|                                                                                                    | <b>_</b>        |       |  |
|----------------------------------------------------------------------------------------------------|-----------------|-------|--|
| 😟 Mongle Hatila Hirsfor K Hara S                                                                                                    |                 | + X   |  |
| Be Bet Sea Fighery Becommon Bode Bep                                                                                                    |                 | 0     |  |
|                                                                                                    | 9 Re Soge       | 1     |  |
| 📶 Siman, Reckmano 🖉 👔 Nelseen Kolles 📸 Federa Projection 🐂 Ped Hellon 📺 Pres                                                                                                    | Conference      | 1000  |  |
| We make barn has been have the same                                                                                                    | and development | and a |  |
| Geogle Contraction Contraction | Alta and and    |       |  |
|                                                                                                    |                 |       |  |
|                                                                                                    |                 |       |  |
| 🔲 (stalig standal sk) 🛛 😻 shadiy i undi shinif 🛛 Əzgisi Məzlə Məzlə Məzlə Sidə                                                                                                    | -> 🔛            |       |  |

# **SQL** Injection

#### What is SQL Injection?

 A code injection technique that exploits a security vulnerability occurring in the database layer of an Application

#### When does SQL Injection Occur?

• When user input is incorrectly filtered for string literal escape characters embedded in SQL statements

# This causes unexpected execution of unauthorized code

## Damn Vulnerable Web App

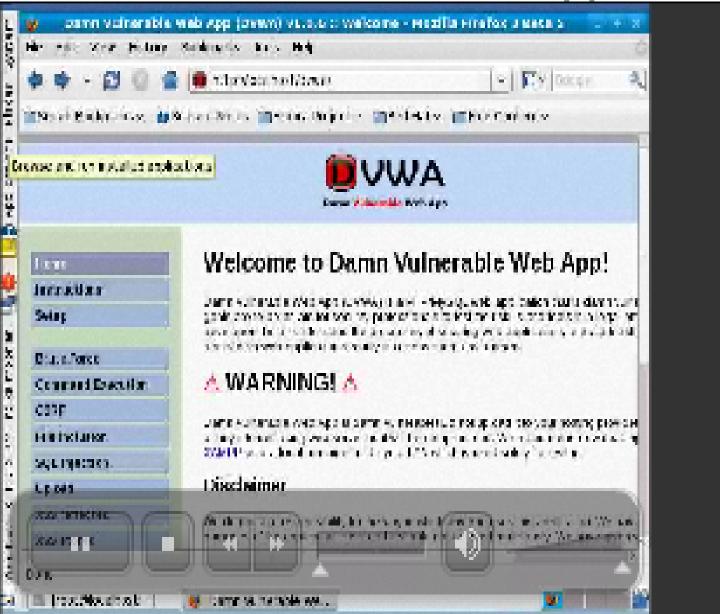

## Damn Vulnerable Web App

|                                                                                          | App. (29/042) +3-5-5 or Volumentability: Borto-Parton - Mine Da Barebor - 👘 👘                                                          |  |  |  |  |
|------------------------------------------------------------------------------------------|----------------------------------------------------------------------------------------------------|--|--|--|--|
| fiz Dil Word Mary Becknets Tess - Kin 🛛                                                  |                                                                                                    |  |  |  |  |
| **                                                                                       | 🕒 N. o Vice mat (Shina'ng rang), pelatura' 👘 💽 e 🕅 👘                                                                                   |  |  |  |  |
| Access accuments tokars and respect dates adaptive indexts and the sector and the sector |                                                                                                    |  |  |  |  |
| 🗿 Denne Volmeneks, 💥 🕧 SeconBerg - VOL. 🖉 🔞 SOL Nechon - Mar 🖄 🎜 SOL injection Art. 🖄 ⊻  |                                                                                                    |  |  |  |  |
|                                                                                          |                                                                                                    |  |  |  |  |
| Hara Rectarda                                                                            | Vulnerability: Brute Force                                                                                                    |  |  |  |  |
| Barracana.                                                                               |                                                                                                    |  |  |  |  |
|                                                                                          | Login                                                                                                    |  |  |  |  |
| Lotte base                                                                               | -NTER                                                                                                    |  |  |  |  |
|                                                                                          |                                                                                                    |  |  |  |  |
| Derselfmeter                                                                             | Paravat.                                                                                                    |  |  |  |  |
| Derselfoseter<br>CHO                                                                     |                                                                                                    |  |  |  |  |
| E le factualise                                                                          | 1.5,1                                                                                                    |  |  |  |  |
| Of texts                                                                                 |                                                                                                    |  |  |  |  |
| Lipition 6                                                                               | More info                                                                                                    |  |  |  |  |
| 205 miland                                                                               |                                                                                                    |  |  |  |  |
| RECEIVED                                                                                 | http://www.compounging.com/initiating_jor_junge_jikron_wates.com/wates.com/initiation<br>http://www.compiled.com/initiation_initiation |  |  |  |  |
|                                                                                          | ally wave all charge in an effective as the part is an all charge in the second statements                                             |  |  |  |  |
| Dimagnation of the second                                                                |                                                                                                    |  |  |  |  |
| the l                                                                                    | H H                                                                                                    |  |  |  |  |
| u menghacu tart, gata.                                                                   | 🐒 Com de la come esta esta 😻 Comm voire able de 🔣                                                                                      |  |  |  |  |
|                                                                                          | - D. a. Harren                                                                                                    |  |  |  |  |

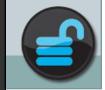

#### **SQL Injection Examples**

#### Incorrectly filtered escape characters

o statement = "SELECT \* FROM users WHERE name = '" +
 userName + "';"

#### Incorrect type handling

o statement := "SELECT \* FROM data WHERE id = " +
 a\_variable + ";"

#### Conditional responses

 SELECT booktitle FROM booklist WHERE bookId = 'OOk14cd' AND 1=1;

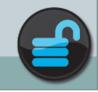

 Every piece of data supplied by a user must be validated to be sure it does not contain information that is not expected.

• User can supply data through the following:

- Web form
- Through HTTP Post
- o CGI parameters

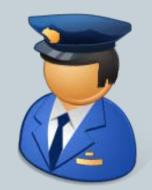

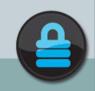

#### Conclusion

- Default Installations are dangerous and should be avoided
- Compile and configure web servers with security in mind
- Limit permissions of server so that a take over does not result in root privileges
- Use tools such as Nikto and Damn Vulnerable Web App to test vulnerability of your severs
- Questions?

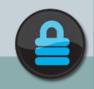